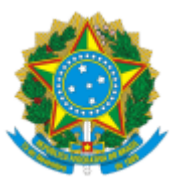

MINISTÉRIO DA EDUCAÇÃO UNIVERSIDADE DA INTEGRAÇÃO INTERNACIONAL DA LUSOFONIA AFRO-BRASILEIRA INSTITUTO DE ENGENHARIAS E DESENVOLVIMENTO SUSTENTÁVEL Rua José Franco de Oliveira, s/n, Campus das Auroras , Acarape/CE, CEP 62.790-970 Telefone: (85) 3332-6109 - http://www.unilab.edu.br/

## **RESULTADO FINAL PROVISÓRIO**

## **EDITAL Nº 43/2023**

**SETOR DE ESTUDO:** Metodologia e Técnicas da Computação e TICs Aplicadas à EaD

## **RESULTADO FINAL PROVISÓRIO**

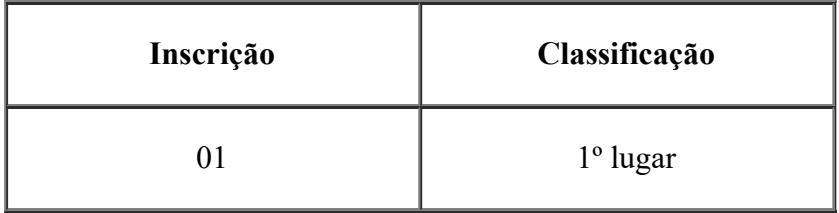

Redenção, 28 de março de 2024.

Prof. Dr. Antônio Manoel Ribeiro de Almeida - UNILAB

Presidente da Comissão Julgadora

Prof. Dr. Antônio Carlos da Silva Barros - UNILAB

Membro da Comissão Julgadora

Prof. Dr. Aminadabe Barbosa de Sousa - UFC

 $\mathcal{L}_\text{max}$  and  $\mathcal{L}_\text{max}$  and  $\mathcal{L}_\text{max}$  and  $\mathcal{L}_\text{max}$  and  $\mathcal{L}_\text{max}$ 

Membro da Comissão Julgadora

-

Prof. Dr. José Cleiton Sousa dos Santos - UNILAB

Docente Secretário

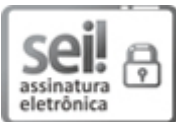

Documento assinado eletronicamente por **JOSE CLEITON SOUSA DOS SANTOS**, **PROFESSOR DO MAGISTÉRIO SUPERIOR**, em 01/04/2024, às 21:09, conforme horário oficial de Brasília, com fundamento no art. 6º, § 1º, do Decreto nº 8.539, de 8 de [outubro](http://www.planalto.gov.br/ccivil_03/_Ato2015-2018/2015/Decreto/D8539.htm) de 2015.

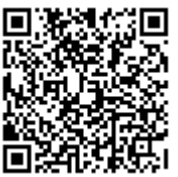

A autenticidade deste documento pode ser conferida no site [https://sei.unilab.edu.br/sei/controlador\\_externo.php?](https://sei.unilab.edu.br/sei/controlador_externo.php?acao=documento_conferir&id_orgao_acesso_externo=0) [acao=documento\\_conferir&id\\_orgao\\_acesso\\_externo=0,](https://sei.unilab.edu.br/sei/controlador_externo.php?acao=documento_conferir&id_orgao_acesso_externo=0) informando o código verificador **0901679** e o código CRC **C566C11B**.